## **YITOHOIS 31** DBLLSI

### **Гимнастика для глаз**

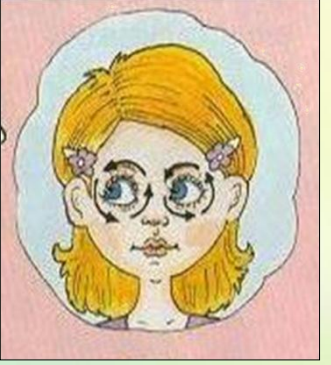

**ВРАЩЕНИЕ** Не двигая головой, начинайте вращать глазами сначала по часовой стрелке, потом в обратную сторону. По 10 раз туда и обратно. А теперь то же самое, только с закрытыми глазами.

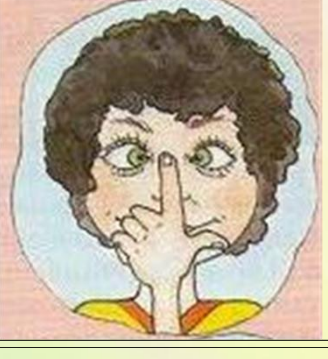

#### **ПАЛЬЧИК**

Прижмите палец к переносице и посмотрите на него. Затем медленно отводите палец от себя, продолжая следить за ним глазами. Повторите это упражнение несколько раз.

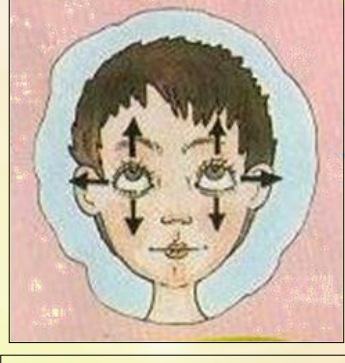

**ВО ВСЕ СТОРОНЫ** Не поворачивая головы, двигайте глазами вверх – вниз, вправо – влево. По 10 – 15 раз.

 $\mathbf{H}$ 

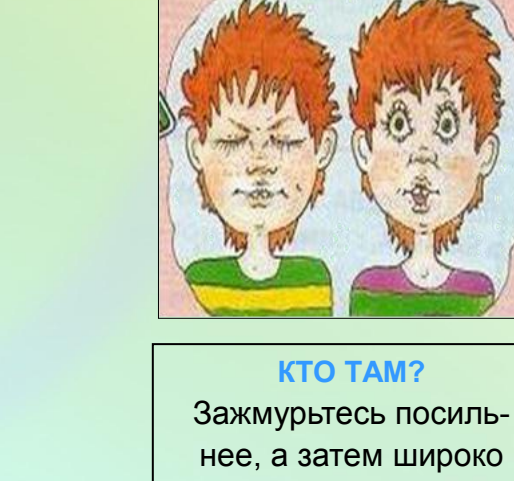

нее, а затем широко откройте глаза, словно вы чему-то очень удивились. Повторите это еще раз.

# **YI'OHOIE SHOPOBLE**

## **Как уберечь зрение**

Первое - это ограничить количество времени, проводимого за компьютером без перерыва. Рекомендуется делать короткий перерыв через каждые 40 минут занятий.

 Идеальной "разрядкой" может быть физическая активность, не требующая напряжения зрения - прогулка, игры на воздухе или даже поход в магазин.

Третье - при появлении первых признаков усталости глаз должны выполняться соответствующие комплексы упражнений, снимающие напряжение зрения; упражнения для глаз следует выполнять в течение всего времени работы по мере наступления утомления.

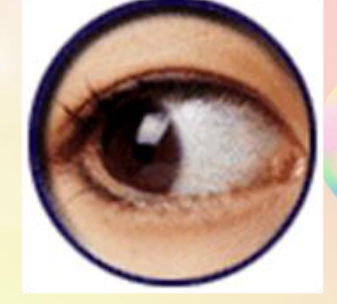

Второе - выполнять простые упражнения: слежение за объектами, движущимися в поле зрения, или концентрация зрения на удаленных предметах.